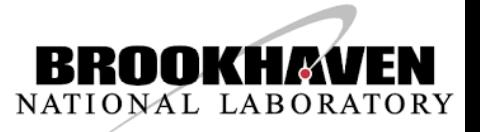

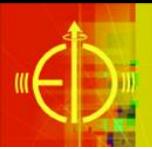

# **Simulation tools and eRHIC detector geometry for EIC VMP studies**

Alexander Kiselev

"GPD studies with exclusive mesons at EIC" Workshop Stony Brook University June,4-6 2018

# **Outline**

- BeAST main detector geometry and modeling tools
- eRHIC Interaction Region (IR) modeling environment ...
- ... and a couple of selected results
- Outlook

# EicRoot framework in one slide ■ Interface to GEANT, ROOT, ...

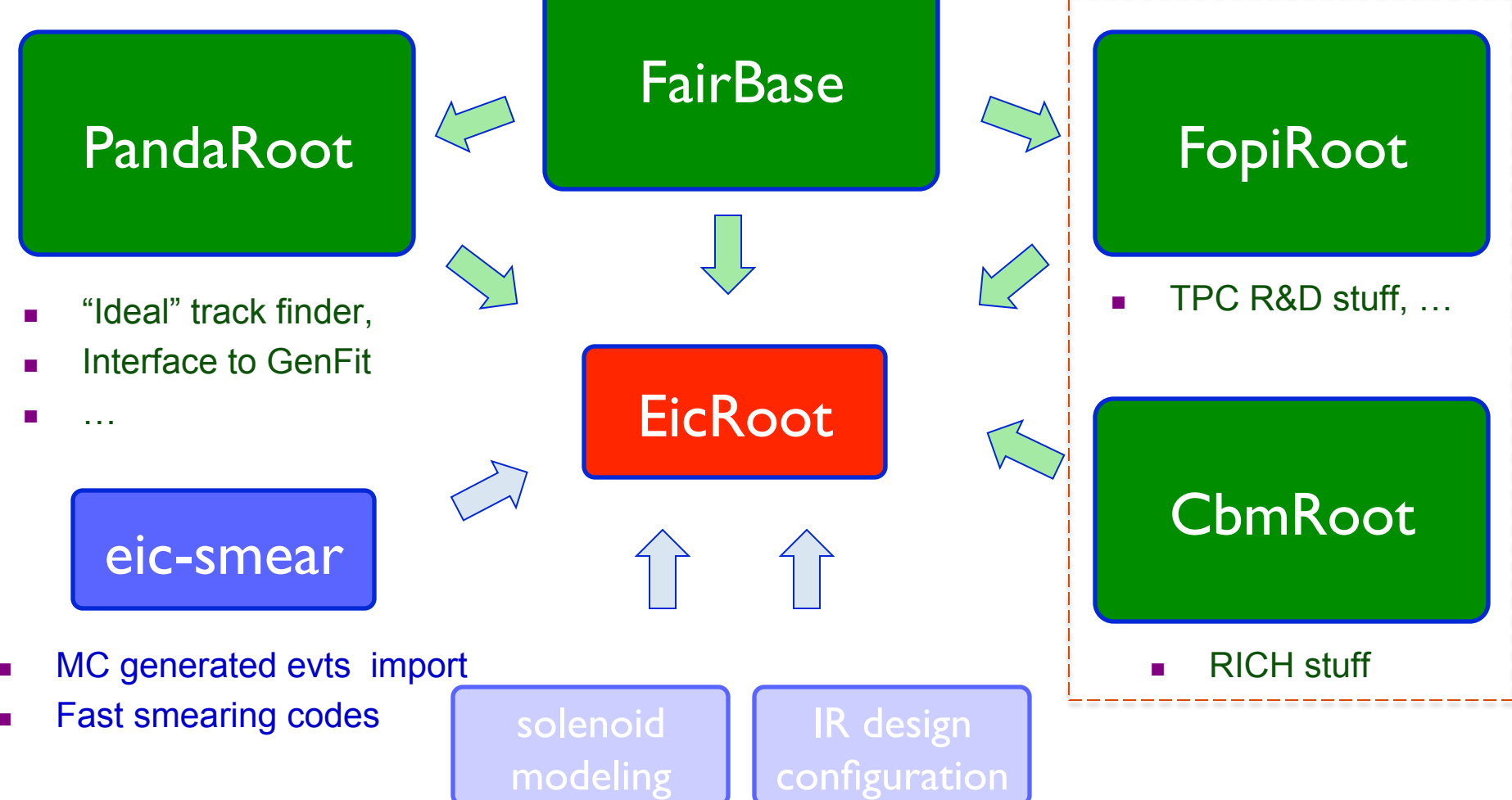

# Available functionality

- Flexible MC event import
	- Various generator ASCII output files (MILOU, PYTHIA, ...), binary formats: (TPythia, ...)
	- Vertex smearing, kinematics adjustment (22mrad crossing angle), ...
- Modular geometry
- Reasonably good track reconstruction ...
- ... and much less functional calorimetry codes
- Several advances in the IR description
- Main detector and forward-acceptance detectors are treated at once
	- Recoil proton goes to B0 silicon tracker or to the RPs
	- Scattered electron (& say  $\pi^+\pi^-$  pair) to the main detector

#### BeAST model detector in EicRoot

#### -3.5 < η < 3.5: Tracking & e/m Calorimetry (hermetic coverage)

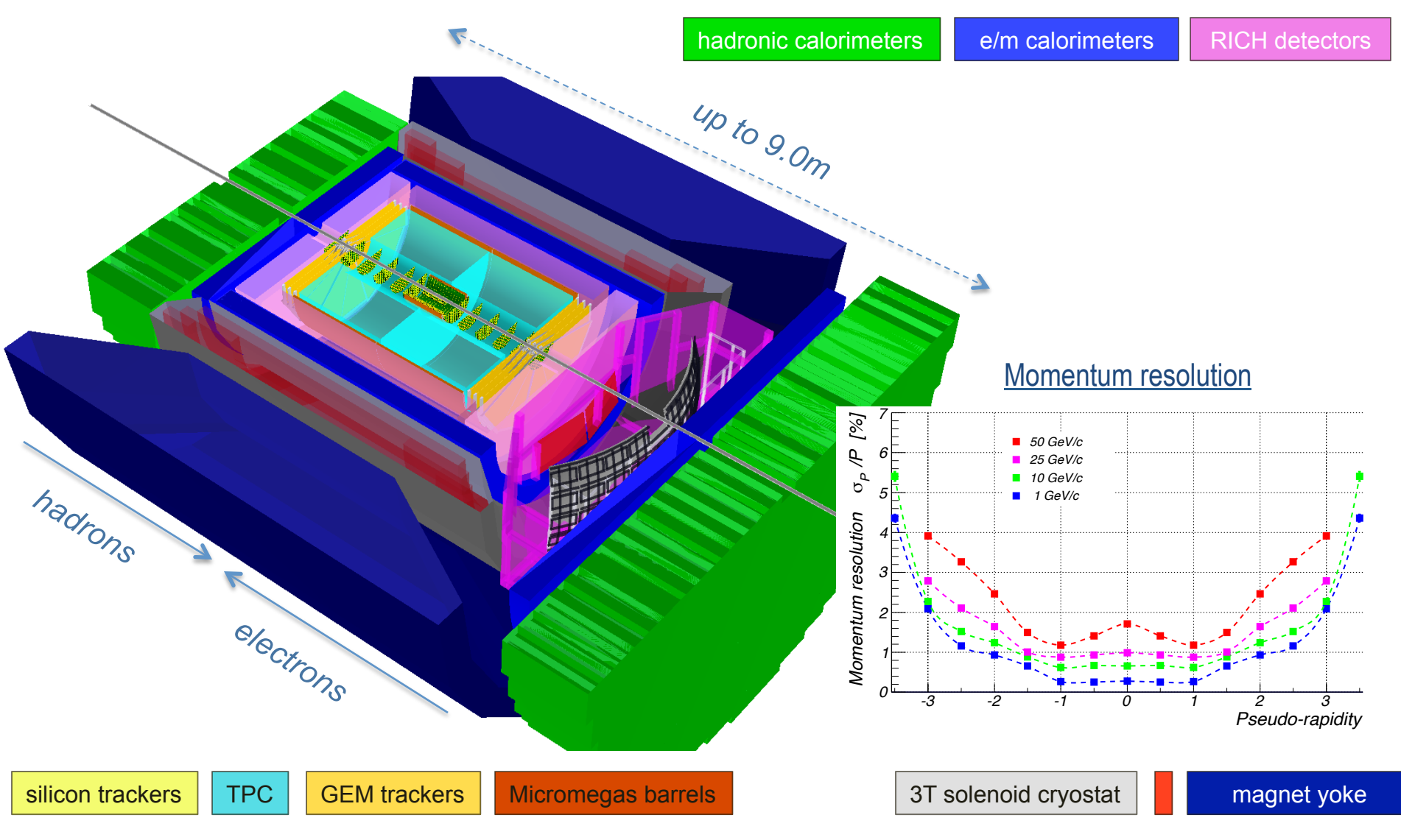

#### An update incorporating IR vacuum system design is in progress

# Simulation usage options

1) Download & compile EicRoot from scratch 2) Download pre-packaged EicRoot Docker container

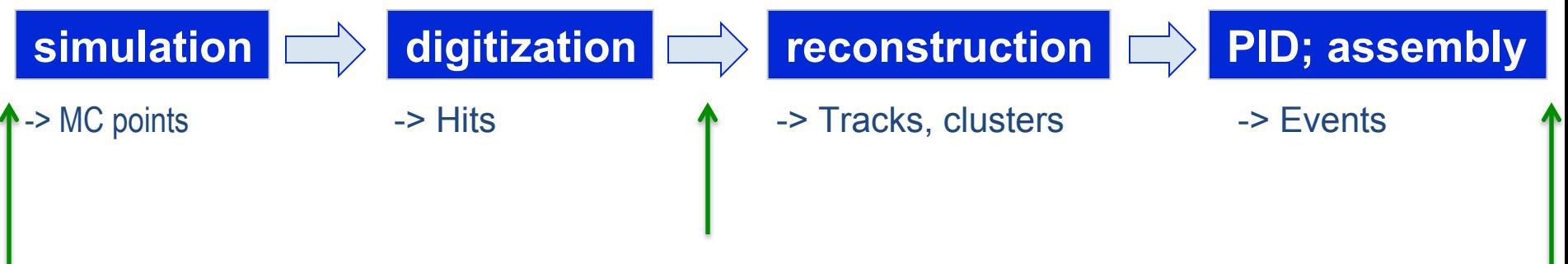

3) Wait until "EIC Sandbox" framework grand-unification environment is set up **-> first version as early as June this year?** 

4) Use EIC smearing generator package (*eic-smear*) instead?

# EIC smearing generator

"**Smearer**" defines some element of performance + acceptance

- ‣ Built-in standard smearers provided with eic-smear
- ‣ Users can define own smearers using inheritance

"physical detector": represents the **overall performance** in measuring a quantity.

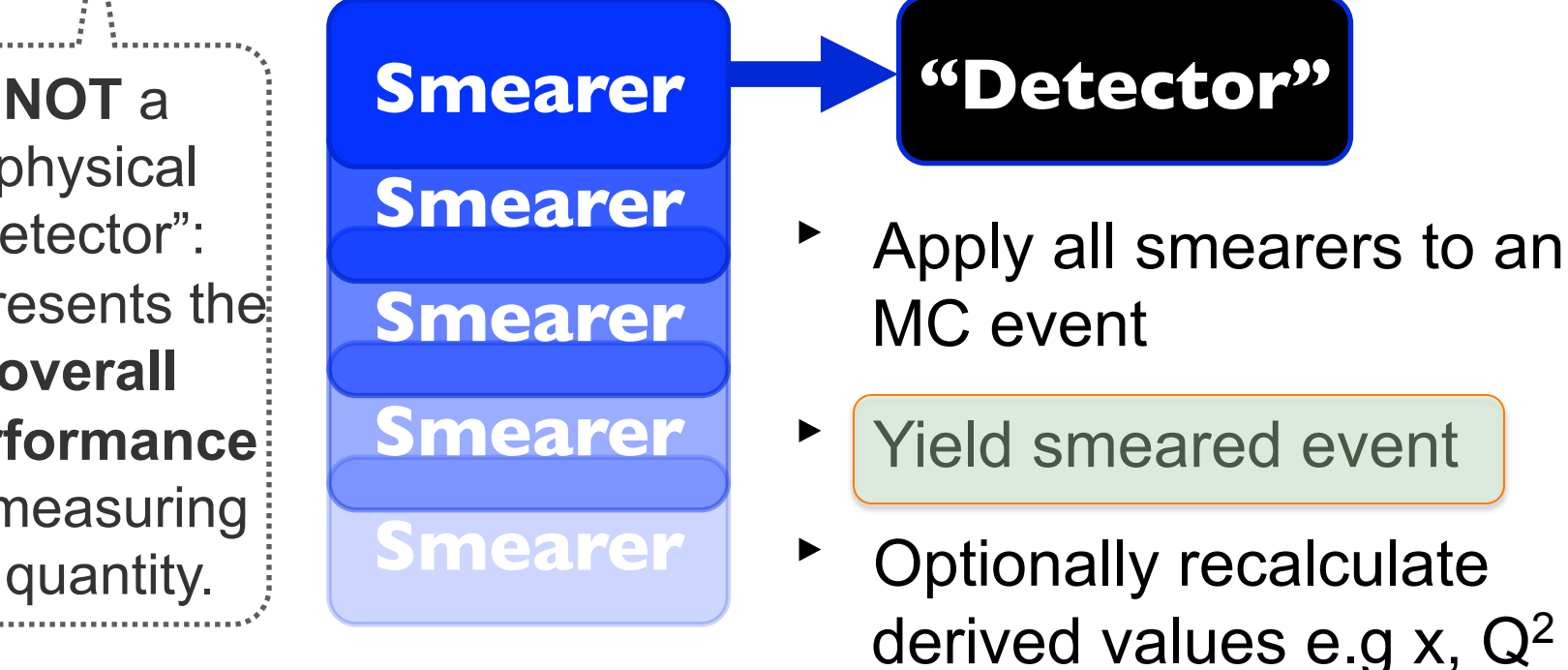

 $\rightarrow$  Think of it as a parametric filter, which acts on imported MC events

# EIC smearing generator

- Easy to install & use
- No external dependencies other than ROOT
- ASCII generator file import is readily available
- The main idea: once detector acceptance regions and resolutions of kinematic variables are determined via complete GEANT simulation & subsequent reconstruction (*by somebody else*), for rough basic estimates it may suffice to use a collection of "parameterized detectors" rather than running the full simulations

# EIC smearing generator

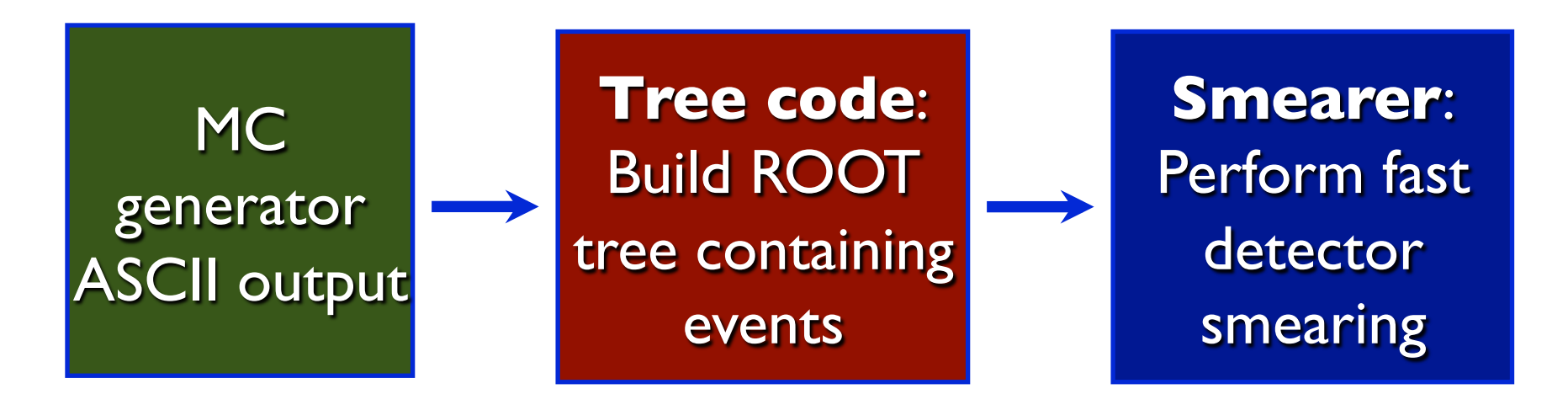

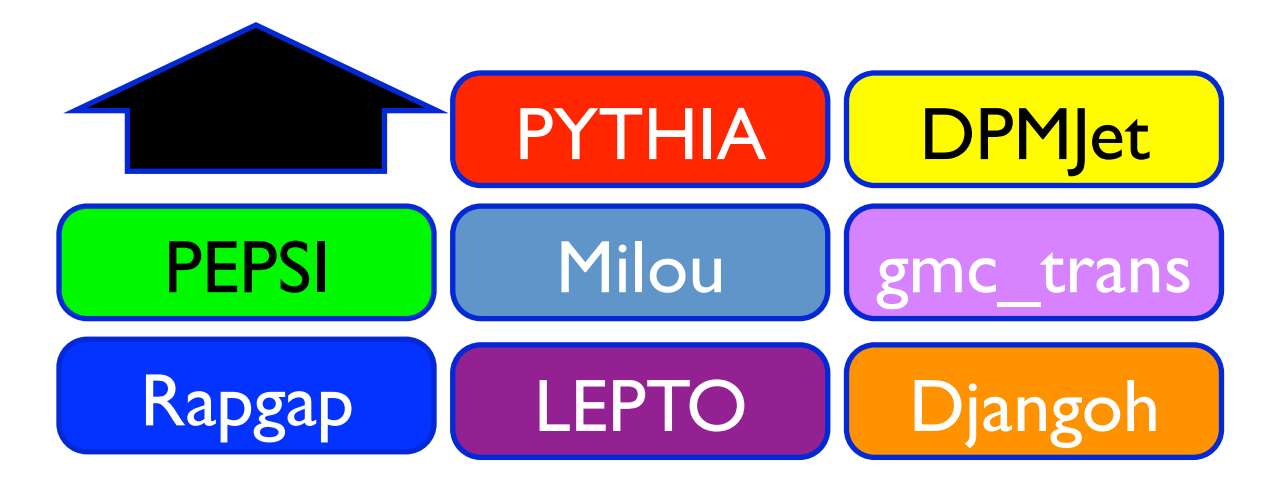

Large number of EIC Monte Carlo generators with standard ASCII format

NB: both event import and smearing functionality is supported in EicRoot

# eRHIC IR hadron-going direction

 $\rightarrow$  Back to the full GEANT simulations

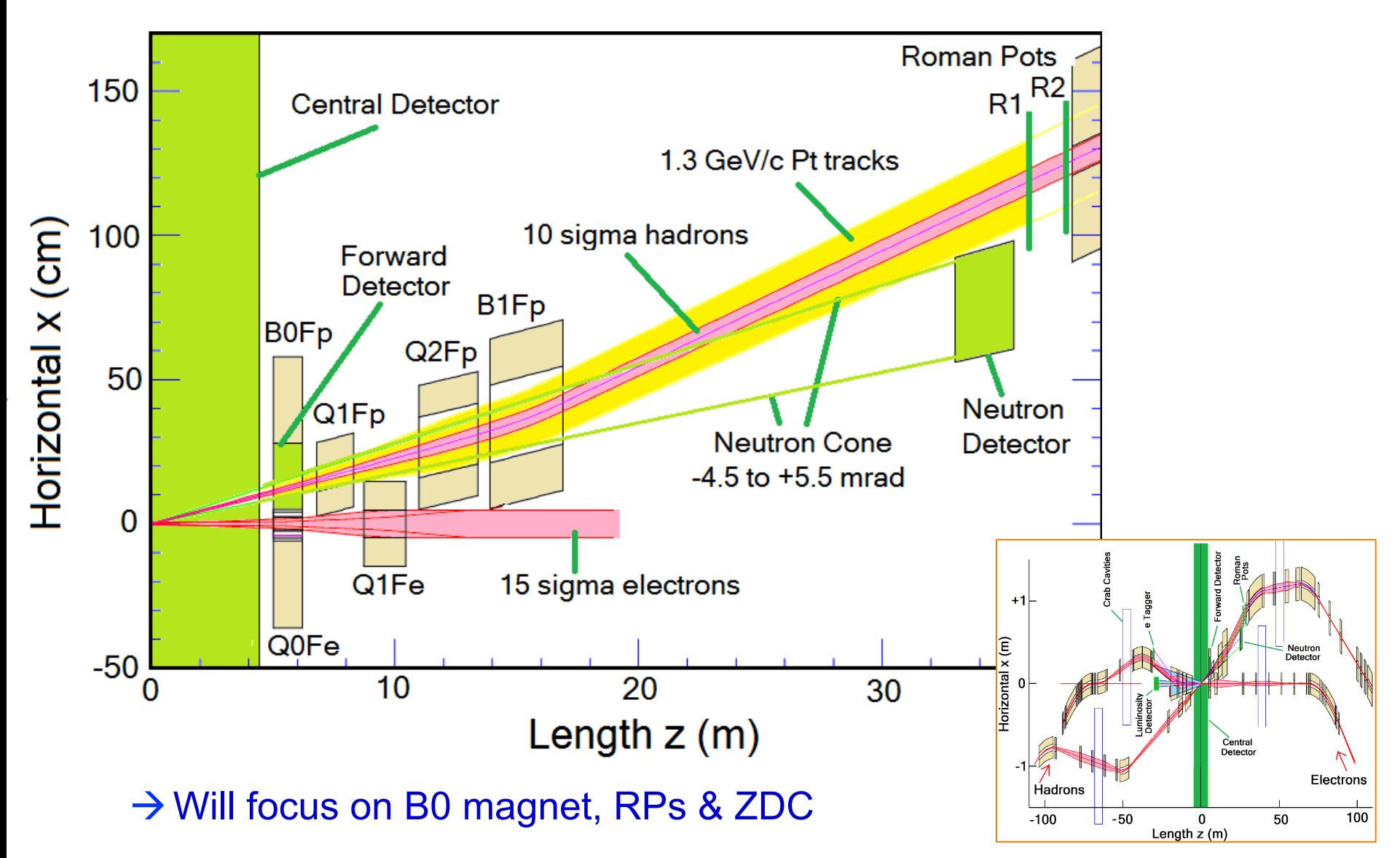

### eRHIC IR simulation environment

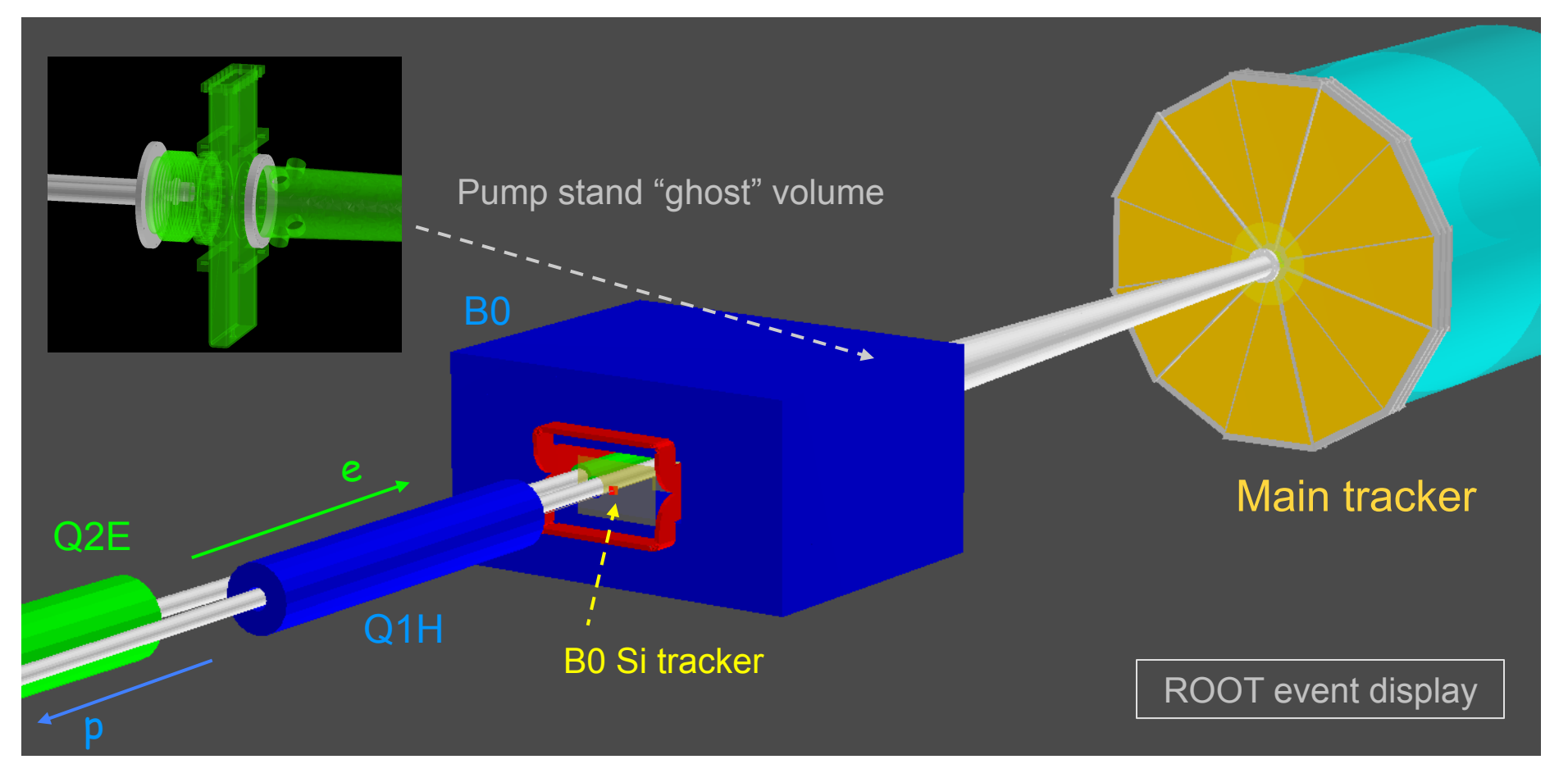

 $\rightarrow$  Beam line element apertures and magnetic fields (.madx files) àVacuum system engineering drawings (ground CAD .stp import)  $\rightarrow$  Either boolean decomposition or STL->tetrahedrons dump or just a "ghost" shape  $\rightarrow$  B0 large-acceptance dipole design (COMSOL .mphtxt import)

### acceptance for DVCS protons

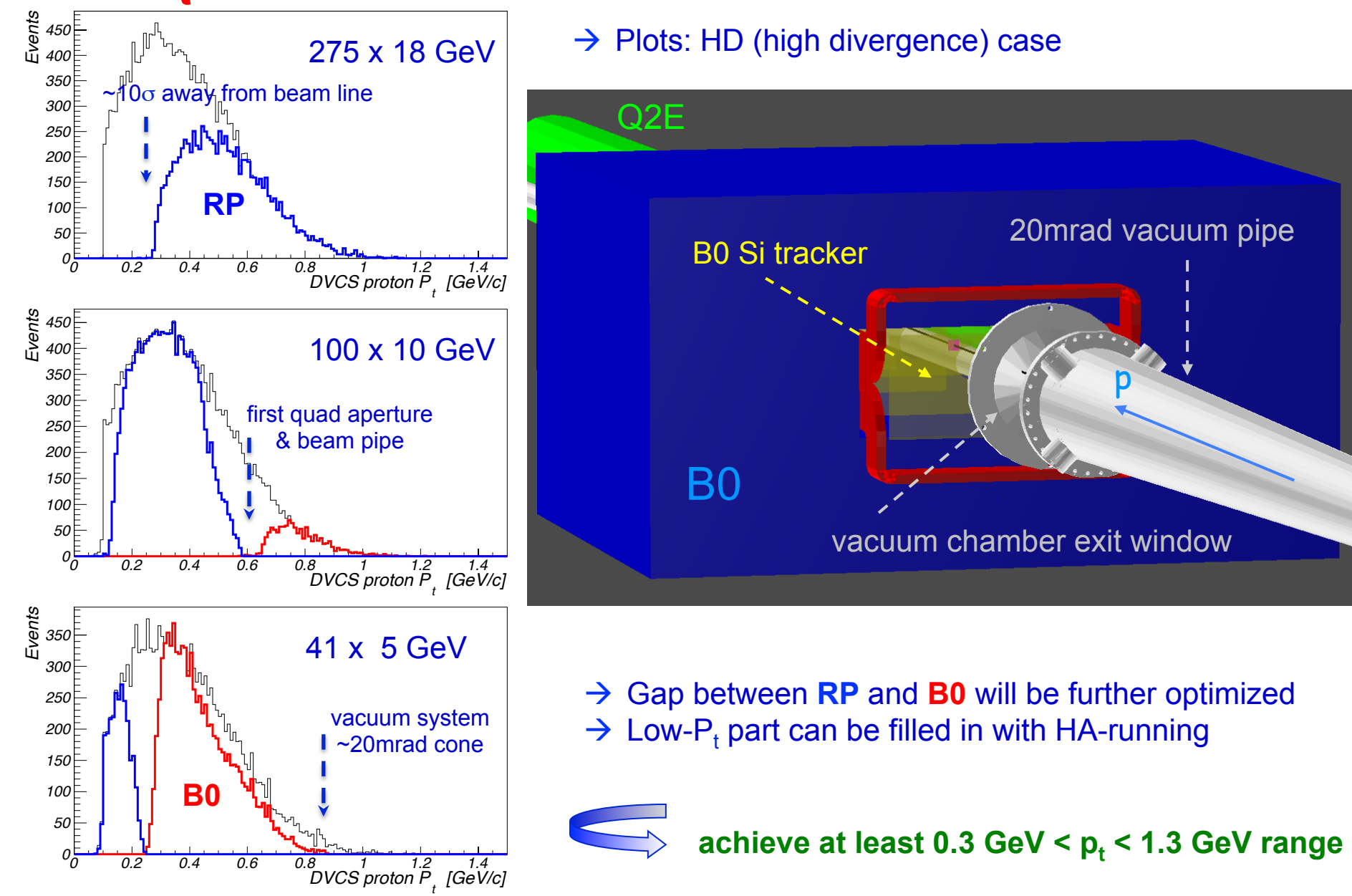

# Angular acceptance for charged tracks

- $\blacksquare$  ~[ 0 .. 5] mrad: Roman Pots
- $\blacksquare$  ~[ 5 .. 7] mrad: "gray zone"
- ~[ 7 .. 20] mrad: B0 forward large-acceptance spectrometer
- $\blacksquare$  ~[20 .. 50] mrad: "gray zone"
- From ~50 mrad or so ( $\eta \sim 3.5$ ): main tracker

# P<sub>t</sub> resolution for recoil protons

- B0 magnet [100 GeV/c beam energy  $@p_t \sim 1.3$  GeV/c (worst case)]  $(-1.3T$  field,  $-1.2m$  long; 4 Si stations with  $-20\mu m$  resolution; Kalman filter)
	- ~30 MeV/c without IP vertex constraint
	- $\sim$  ~15 MeV/c with reasonable assumptions about beam envelope size at the IP

■ Roman Pots [275 GeV/c beam energy]

(2 stations  $\sim$ 30m from IP, 20cm apart,  $\sim$ 20 $\mu$ m resolution; matrix transport)

- $\sim$  20 MeV/c at  $\phi \sim 0$  degrees (recoil in horizontal plane)
- $\blacksquare$  ~10 MeV/c at  $\phi \sim 90$  degrees (recoil in vertical plane)

NB: these estimates do not include beam divergence at the IP

### Angular acceptance for neutrons

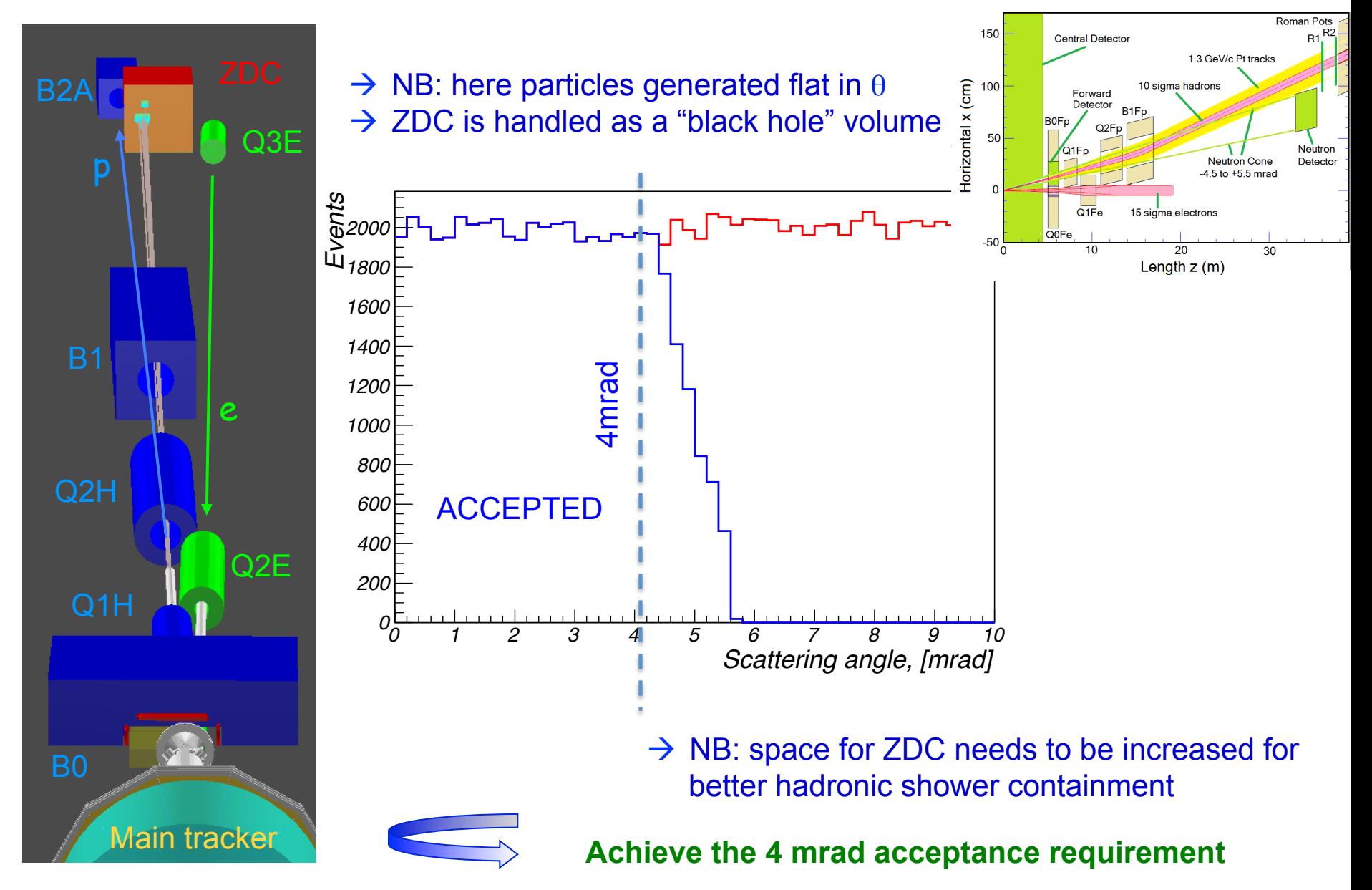

# Summary & Outlook

- Main detector geometry and IR geometry bits a pieces (basic vacuum chamber blocks, quad & dipole volumes, simplified magnetic fields, etc) can be imported in a full GEANT environment and used *at once ...*
- ... otherwise smearing generator fast simulation tool is available
- Recently the GEANT codes were used for eRHIC IR design validation
- § Eventually: use *unique source* of geometry & other input info for
	- **•** Physics simulations
	- Detector performance benchmarks
	- Beam-gas machine background studies
	- Synchrotron background studies
	- Neutron flux and radiation dose estimates